## Introduction to Database Systems

## Mapping ER Models to Relational Schemas

Werner Nutt

## Conceptual and Logical Design

Conceptual Model:

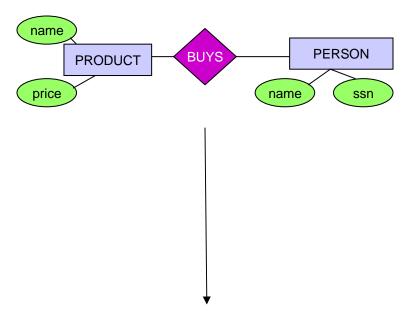

Relational Model:

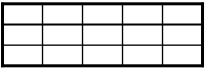

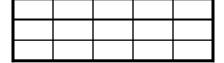

## Mapping an E-R Diagram to a Relational Schema

We cannot store date in an ER schema (there are no ER database management systems)

→ We have to translate our ER schema into a relational schema

→ What does "translation" mean?

## Translation: Principles

#### Maps

- ER schemas to relational schemas
- ER instances to relational instances
- Ideally, the mapping should
  - be one-to-one in both directions
  - not lose any information

#### Difficulties:

- what to do with ER-instances that have identical attribute values, but consist of different entities?
- in which way do we want to preserve information?

## Mapping Entity Types to Relations

- For every entity type create a relation
- Every atomic attribute of the entity type becomes a relation attribute
- Composite attributes: include all the atomic attributes
- Derived attributes are not included
   (but remember their derivation rules)
- Relation instances are subsets of the cross product of the domains of the attributes
- Attributes of the entity key make up the primary key of the relation

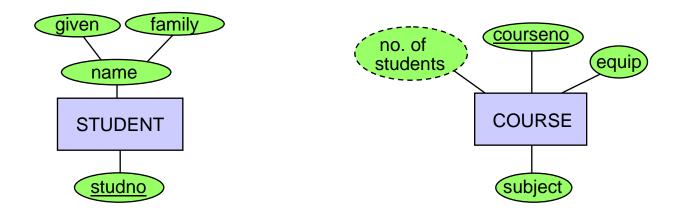

### Mapping Entity Types to Relations (cntd.)

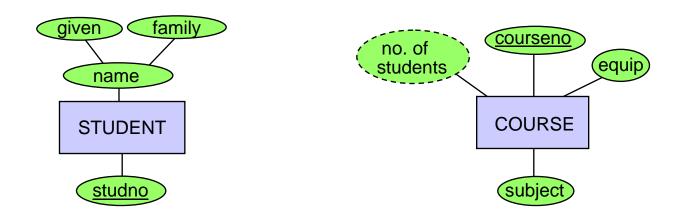

STUDENT (studno, givenname, familyname)

COURSE (courseno, subject, equip)

## Mapping Many:many Relationship Types to Relations

Create a relation with the following set of attributes:

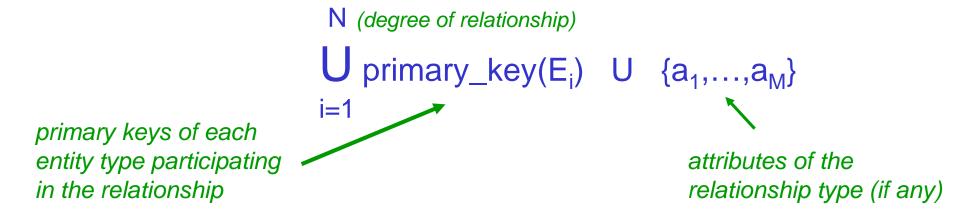

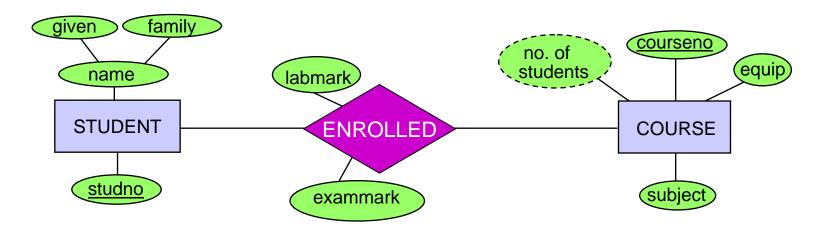

## Mapping Many:many Relationship Types to Relations (cntd.)

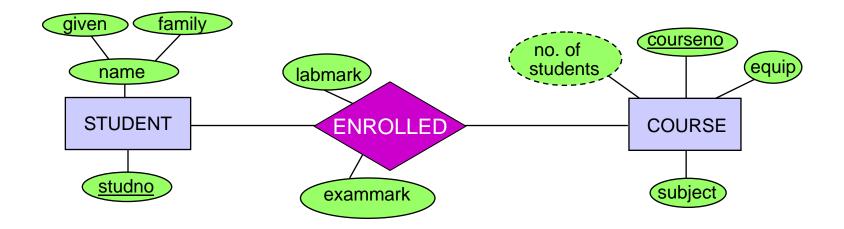

ENROL(studno, courseno, labmark, exammark)

Foreign Key ENROL(studno) references STUDENT(studno)

Foreign Key ENROL(courseno) references COURSE(courseno)

### Mapping Many: one Relationship Types to Relations

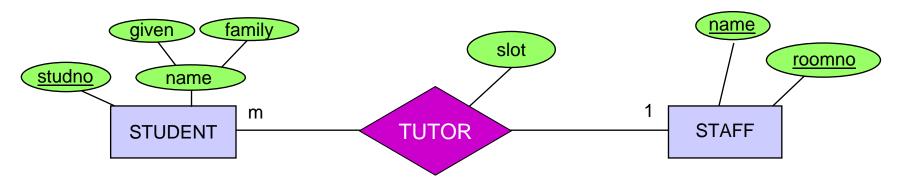

#### Idea: "Post the primary key"

- Given E1 at the 'many' end of relationship and E2 at the 'one' end of the relationship, add information to the relation for E1
- The primary key of the entity at the 'one' end (the *determined* entity) becomes a foreign key in the entity at the 'many' end (the *determining* entity). Include any relationship attributes with the foreign key entity

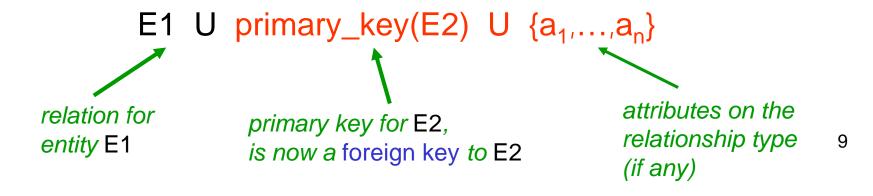

## Mapping Many:one Relationship Types to Relations: Example

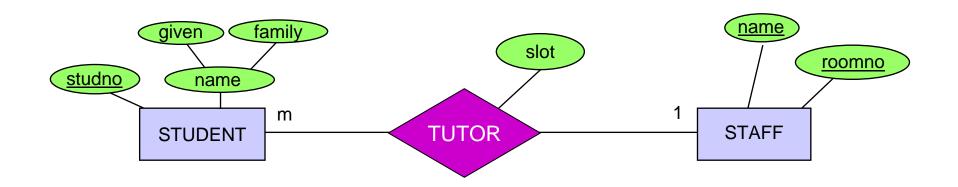

The relation

STUDENT(<u>studno</u>, givenname, familyname)

is extended to

STUDENT(<u>studno</u>, givenname, familyname, <u>tutor</u>, <u>roomno</u>, <u>slot</u>) and the constraint

Foreign Key STUDENT(tutor,roomno) references STAFF(name,roomno)

# Mapping Many:one Relationship Types to Relations (cntd.)

#### STUDENT

| <u>studno</u> | given | family | tutor | roomno | slot |
|---------------|-------|--------|-------|--------|------|
| s1            | fred  | jones  | bush  | 2.26   | 12B  |
| s2            | mary  | brown  | kahn  | IT206  | 12B  |
| s3            | sue   | smith  | goble | 2.82   | 10A  |
| s4            | fred  | bloggs | goble | 2.82   | 11A  |
| s5            | peter | jones  | zobel | 2.34   | 13B  |
| s6            | jill  | peters | kahn  | IT206  | 12A  |

| <u>name</u> | roomno |
|-------------|--------|
| kahn        | IT206  |
| bush        | 2.26   |
| goble       | 2.82   |
| zobel       | 2.34   |
| watson      | IT212  |
| woods       | IT204  |
| capon       | A14    |
| lindsey     | 2.10   |
| barringer   | 2.125  |

## Mapping Many:one Relationship Types to Relations (cntd.)

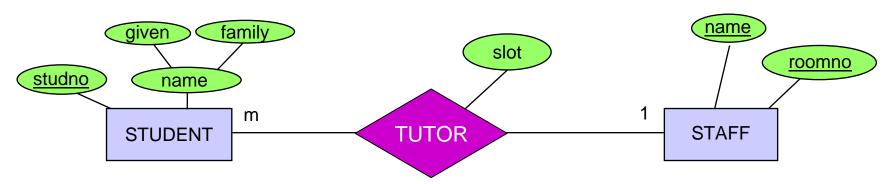

#### **Another Idea: If**

- the relationship type is optional to both entity types, and
- an instance of the relationship is rare, and
- there are *many attributes* on the relationship then...

... create a new relation with the set of attributes:

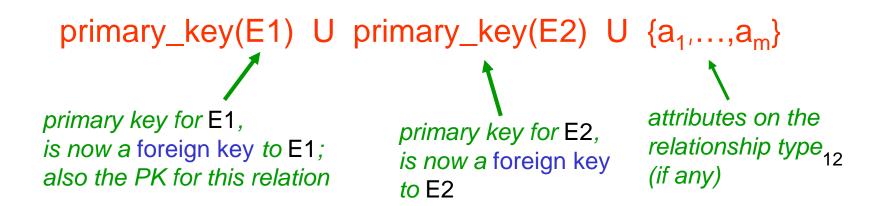

## Mapping Many: one Relationship Types to Relations (cntd.)

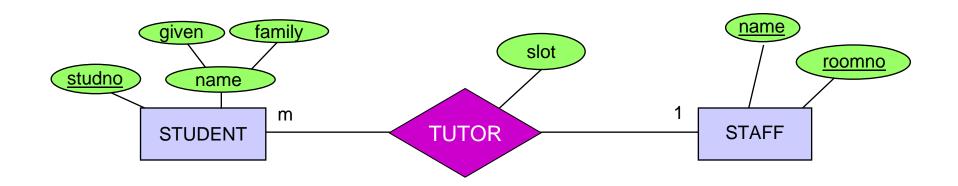

TUTOR(<u>studno</u>, staffname, rommno, slot) and

Compare with the mapping of many:many relationship types!

Foreign key TUTOR(studno) references STUDENT(studno)

Foreign key TUTOR(staffname, roomno) references

STAFF(name, roomno)<sub>13</sub>

# Mapping Many:one Relationship Types to Relations (cntd.)

#### STUDENT

| <u>studno</u> | given | family |
|---------------|-------|--------|
| s1            | fred  | jones  |
| s2            | mary  | brown  |
| s3            | sue   | smith  |
| s4            | fred  | bloggs |
| s5            | peter | jones  |
| s6            | jill  | peters |

### TUTOR

| studno | tutor | roomno | slot |
|--------|-------|--------|------|
| s1     | bush  | 2.26   | 12B  |
| s2     | kahn  | IT206  | 12B  |
| s3     | goble | 2.82   | 10A  |
| s4     | goble | 2.82   | 11A  |
| s5     | zobel | 2.34   | 13B  |
| s6     | kahn  | IT206  | 12A  |

| <u>name</u> | <u>roomno</u> |
|-------------|---------------|
| kahn        | IT206         |
| bush        | 2.26          |
| goble       | 2.82          |
| zobel       | 2.34          |
| watson      | IT212         |
| woods       | IT204         |
| capon       | A14           |
| lindsey     | 2.10          |
| barringer   | 2.125         |

# Optional Participation of the Determined Entity ('one end')

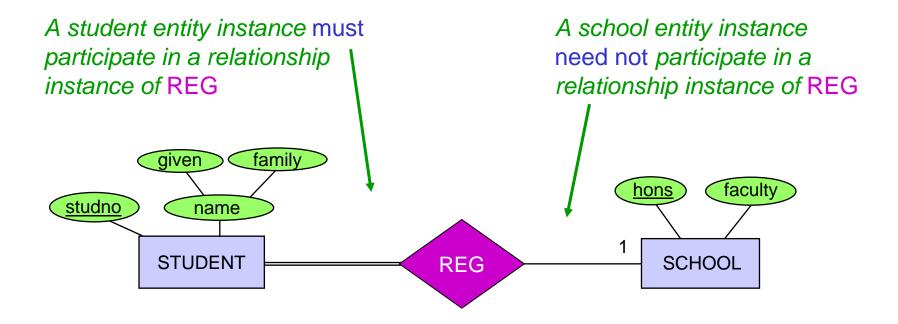

SCHOOL (<u>hons</u>, faculty)
STUDENT (<u>studno</u>, givenname, familyname, ???

## Optional Participation of the Determined Entity

#### STUDENT

| <u>studno</u> | given | family | hons |
|---------------|-------|--------|------|
| s1            | fred  | jones  | ca   |
| s2            | mary  | brown  | cis  |
| s3            | sue   | smith  | CS   |
| s4            | fred  | bloggs | ca   |
| s5            | peter | jones  | CS   |
| s6            | jill  | peters | ca   |

"hons" cannot be NULL because it is mandatory for a student to be registered for a school

→ "not null" constraint

#### SCHOOL

| <u>hons</u> | faculty             |
|-------------|---------------------|
| ac          | accountancy         |
| is          | information systems |
| CS          | computer science    |
| ce          | computer science    |
| mi          | medicine            |
| ma          | mathematics         |

No student is registered for "mi", so "mi" doesn't occur as a foreign key value (but that's no problem)

# Optional Participation of the Determinant Entity ('many end')

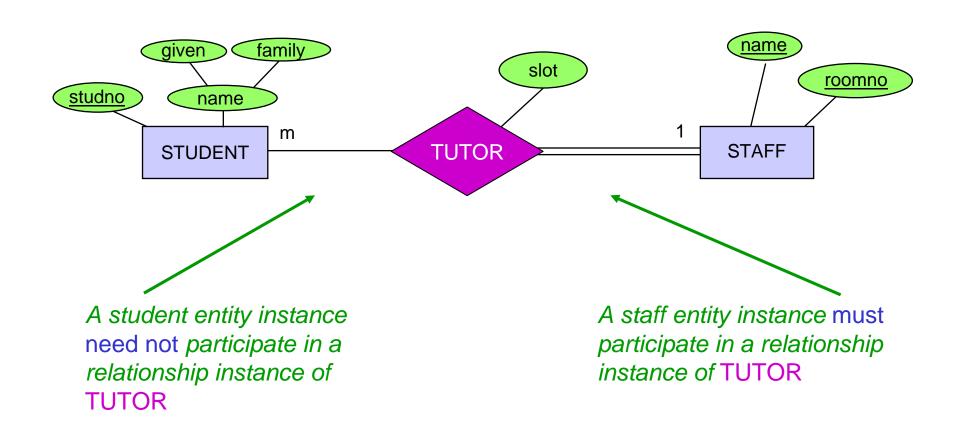

# Optional Participation of the Determinant Entity

1. STUDENT (studno, givenname, familyname, tutor, roomno, slot)

STAFF(name, roomno)

Integrity constraint:

 $\pi_{\text{name,roomno}}$  STAFF \  $\pi_{\text{tutor,roomno}}$  STUDENT =  $\emptyset$ 

2. STUDENT(studno, givenname, familyname)

STAFF(name, roomno)

TUTOR(<u>studno</u>, tutor, roomno, slot)

Do we also need an integrity constraint?

# Optional Participation of the Determinant Entity (cntd.)

#### STUDENT

| <u>studno</u> | given | family | tutor | roomno | slot |
|---------------|-------|--------|-------|--------|------|
| s1            | fred  | jones  | bush  | 2.26   | 12B  |
| s2            | mary  | brown  | kahn  | IT206  | 12B  |
| s3            | sue   | smith  | goble | 2.82   | 10A  |
| s4            | fred  | bloggs | goble | 2.82   | 11A  |
| s5            | peter | jones  | zobel | 2.34   | 13B  |
| s6            | jill  | peters | kahn  | IT206  | 12A  |

| <u>name</u> | roomno |
|-------------|--------|
| kahn        | IT206  |
| bush        | 2.26   |
| goble       | 2.82   |
| zobel       | 2.34   |
| watson      | IT212  |
| woods       | IT204  |
| capon       | A14    |
| lindsey     | 2.10   |
| barringer   | 2.125  |

# Optional Participation of the Determinant Entity (cntd.)

#### STUDENT

| <u>studno</u> | given | family | tutor | roomno | slot |
|---------------|-------|--------|-------|--------|------|
| s1            | fred  | jones  | bush  | 2.26   | 12B  |
| s2            | mary  | brown  | kahn  | IT206  | 12B  |
| s3            | sue   | smith  | goble | 2.82   | 10A  |
| s4            | fred  | bloggs | goble | 2.82   | 11A  |
| s5            | peter | jones  | NULL  | NULL   | NULL |
| s6            | jill  | peters | kahn  | IT206  | 12A  |

| <u>name</u> | <u>roomno</u> |
|-------------|---------------|
| kahn        | IT206         |
| bush        | 2.26          |
| goble       | 2.82          |
| zobel       | 2.34          |
| watson      | IT212         |
| woods       | IT204         |
| capon       | A14           |
| lindsey     | 2.10          |
| barringer   | 2.125         |

## Mapping One:one Relationship Types to Relations

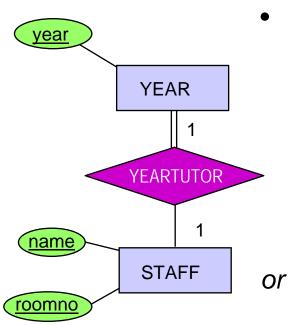

Post the primary key of one of the entity types into the other entity type as a foreign key, including any relationship attributes with it

 Merge the entity types together

Which constraint holds in this case?

#### YEAR

| <u>year</u> | yeartutor |
|-------------|-----------|
| 1           | zobel     |
| 2           | bush      |
| 3           | capon     |

| <u>name</u> | roomno | year               |
|-------------|--------|--------------------|
| kahn        | IT206  | NULL               |
| bush        | 2.26   | 2                  |
| goble       | 2.82   | NULL               |
| zobel       | 2.34   | 1                  |
| watson      | IT212  | NULL               |
| woods       | IT204  | NULL               |
| capon       | A14    | 3                  |
| lindsey     | 2.10   | NULL               |
| barringer   | 2.125  | NULL <sub>21</sub> |

### Multi-Valued Attributes

For each multi-valued attribute of E<sub>i</sub>, create a relation with the attributes primary\_key(E<sub>i</sub>) U multi-valued attribute

The primary key comprises all attributes

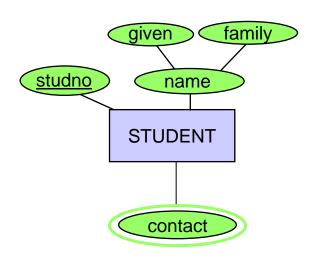

#### STUDENT

| studno | given | family |
|--------|-------|--------|
| s1     | fred  | jones  |
| s2     | mary  | brown  |

#### STUDENT\_CONTACT

| studno | contact        |
|--------|----------------|
| s1     | Mr. Jones      |
| s1     | Mrs Jones      |
| s2     | Bill Brown     |
| s2     | Mrs Jones      |
| s2     | Billy-Jo Woods |

### Mapping Roles and Recursive Relationships

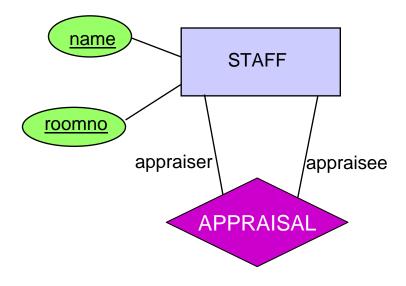

How can the entity STAFF appear in both of its roles?

STAFF(name, roomno, appraiser, approomno)

### Multiple Relationships between Entity Types

- 1. Treat each relationship type separately
- Represent distinct relationships by different foreign keys drawing on the same relation

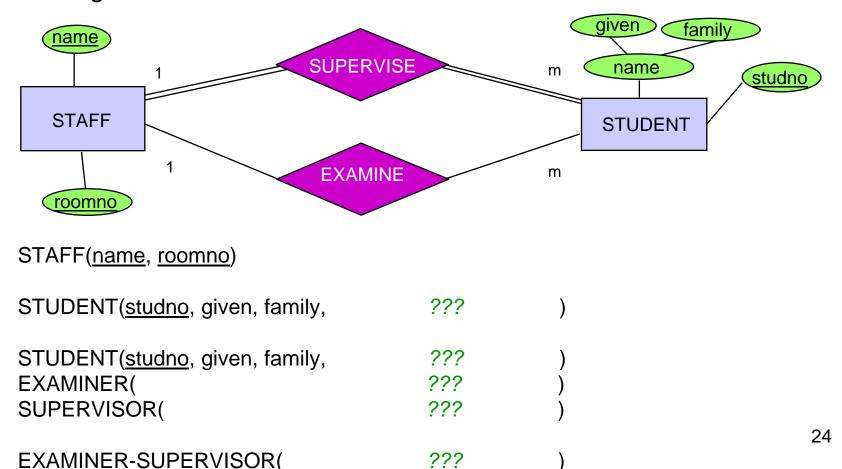

## Non-binary Relationship

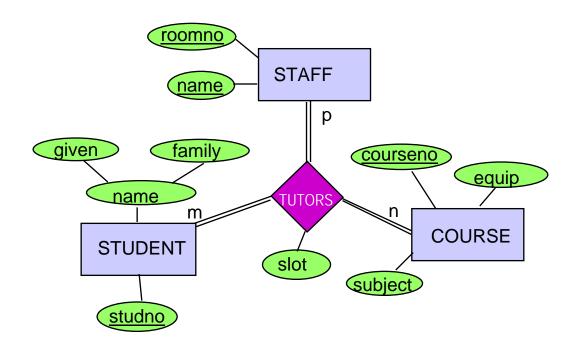

COURSE(courseno, subject, equip)

STUDENT(studno, givenname, familyname)

STAFF(staffname, roomno)

TUTORS( ??? ) 25

### Weak Entities

- Strong entity type
- Identifying entity for ORDER
- Identifying entity for LINE\_ITEM
- Weak entity type
- Identifying entity for LINE\_ITEM

Weak entity type

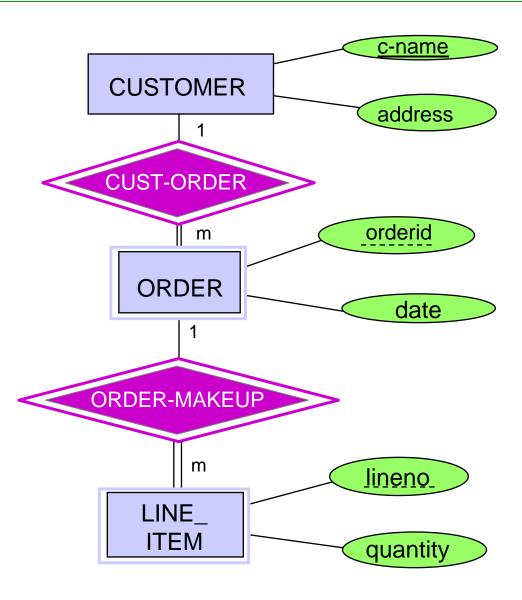

### Mapping Weak Entities to Relations

Create a relation with the attributes:

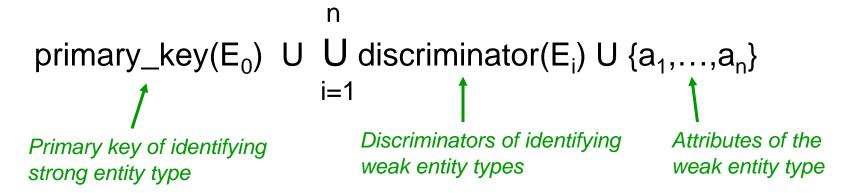

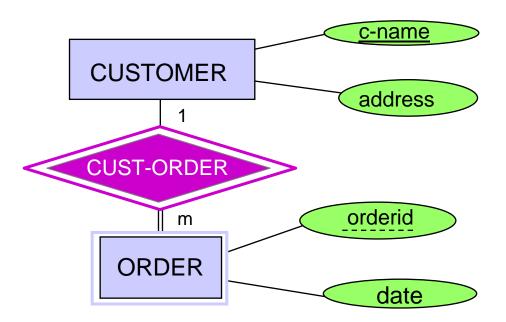

## **Association Entity Types**

An entity type that represents a relationship type:

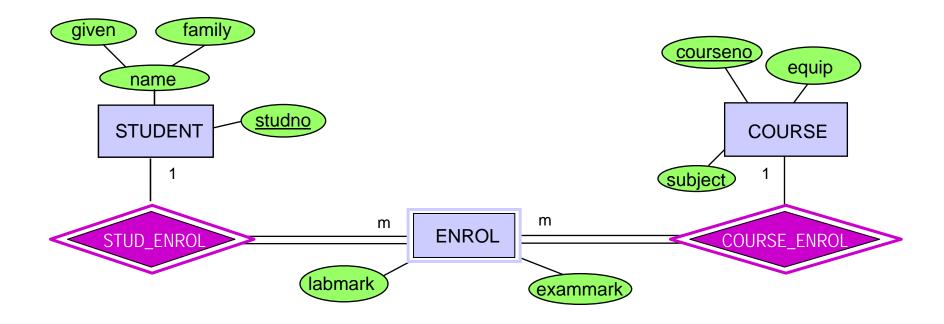

## **Association Entity Types**

#### We have:

- COURSE(<u>courseno</u>, subject, equip)
- STUDENT(<u>studno</u>, givenname, familyname)

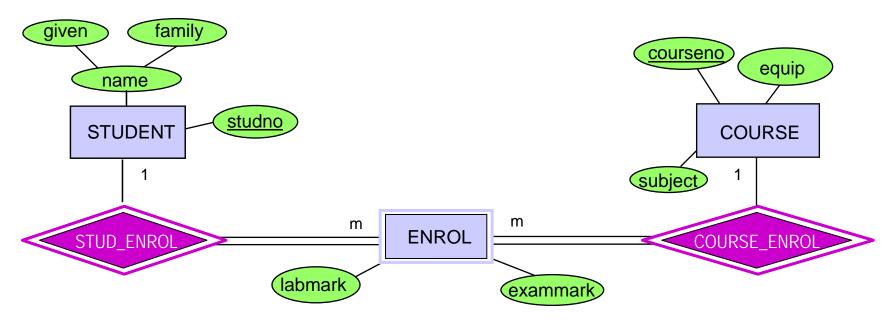

#### Then:

ENROL(courseno, studno, labmark, exammark)

## Translation of the University Diagram

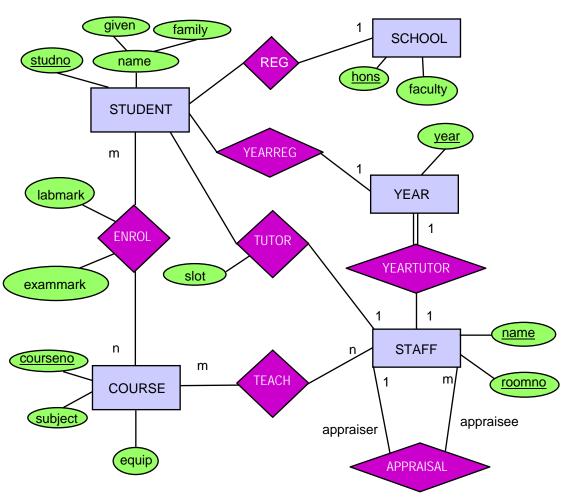

#### **STUDENT**

(<u>studno</u>, givenname, familyname, hons, tutor, tutorroom, slot, year)

ENROL(<u>studno</u>, <u>courseno</u>, labmark, exammark)

COURSE(courseno, subject, equip)

STAFF(<u>lecturer,roomno</u>, appraiser, approom)

TEACH(courseno, lecturer, lecroom)

YEAR(<u>year</u>, yeartutor, yeartutorroom)

SCHOOL(hons, faculty)

### Exercise: Supervision of PhD Students

A database needs to be developed that keeps track of PhD students:

- For each student store the name and matriculation number.
   Matriculation numbers are unique.
- Each student has exactly one address. An address consists of street, town and post code, and is uniquely identified by this information.
- For each lecturer store the name, staff ID and office number. Staff ID's are unique.
- Each student has exactly one supervisor. A staff member may supervise a number of students.
- The date when supervision began also needs to be stored.

### Exercise: Supervision of PhD Students

- For each research topic store the title and a short description. Titles are unique.
- Each student can be supervised in only one research topic, though topics that are currently not assigned also need to be stored in the database.

#### Tasks:

- a) Design an entity relationship diagram that covers the requirements above. Do not forget to include cardinality and participation constraints.
- b) Based on the ER-diagram from above, develop a relational database schema. List tables with their attributes. Identify keys and foreign keys.

## Translating of Hierarchies: Options

To store information about these classes, We have to define appropriate relations.

For each relation, we have to define:

- set of attributes
- primary key

In principle, there are three options:

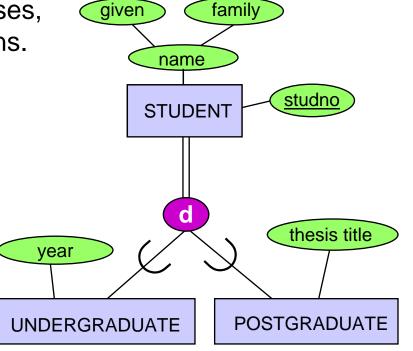

- A. Create a relation for each entity type in the schema, i.e., for both, superclass and subclasses
- B. Create only relations for subclasses
- C. Create only one relation, for the superclass

## Translation into Relations: Option A

- 1. Create a relation for the superclass
- 2. For each subclass, create a relation over the set of attributes

primary\_key(superclass) U attributes of subclass

The key for each subclass relation is: primary\_key(superclass)

Inclusion constraint (foreign keys):

$$\pi_{\text{key}}(\text{superclass}) \supseteq \pi_{\text{key}}(\text{subclass}_i)$$

**Covering constraint** (n = number of subclasses):

n

Disjointness constraint:

$$\pi_{\text{key}}(\text{subclass}_{\text{i}}) \cap \pi_{\text{key}}(\text{subclass}_{\text{j}}) = \emptyset$$

for  $i \neq j$ 

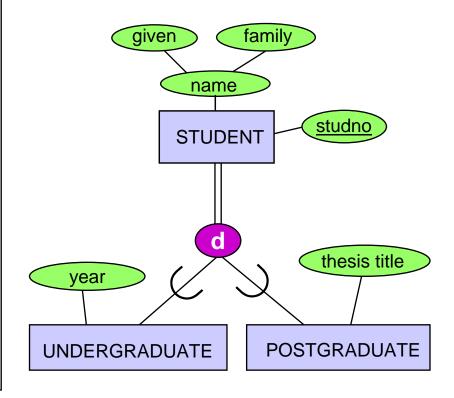

## Translation into Relations: Option B

Create only relations for subclasses. Each subclass becomes a relation over the set of attributes:

attributes of superclass U attributes of subclass

The key for each subclass relation is: primary\_key(superclass)

- Works only if coverage is total and disjoint
- Partial coverage: entities that are not in a subclass are lost
- Overlapping classes: redundancy
- Recovery of the superclass:
   OUTER UNION on the subclass relations

Codd: union that extends the schema to all common attributes

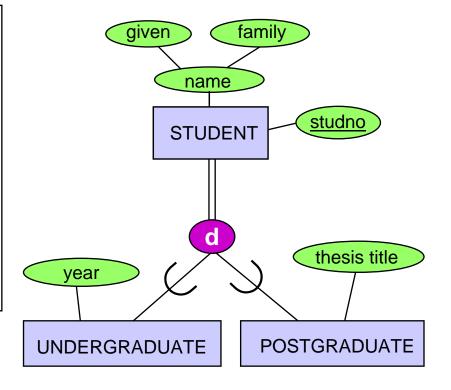

## Translation into Relations: Option C

Create a single relation over the set of attributes

```
attributes of superclass U ∪ attributes of subclass<sub>i</sub> U { class } i=1
```

The key is: primary\_key(superclass)

- Drawback: many 'not-applicable' nulls
- Benefit: No need for joins
- Disjoint coverage: one attribute class which indicates the subclass the tuple represents
- Overlapping coverage: class has to represent a set of classes
- Partial coverage: class is null
  ∴ entity is from superclass

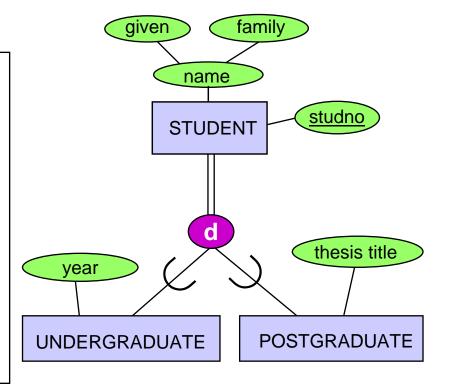

# Applying the Three Translations (Overlapping Coverage)

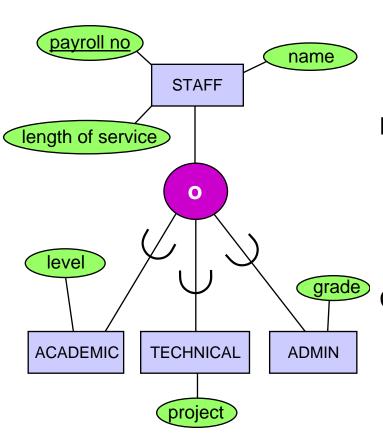

A. STAFF(<u>payrollno</u>, name, lengthOfService)
ACADEMIC(<u>payrollno</u>, level)
TECHNICAL(<u>payrollno</u>, project)
ADMIN(<u>payrollno</u>, grade)

B. ACADEMIC(<u>payrollno</u>, name, lengthOfService, level)

TECHNICAL(<u>payrollno</u>, name, lengthOfService, project)

ADMIN(<u>payrollno</u>, name, lengthOfService, grade)

C. STAFF(<u>payrollno</u>, name, lengthOfService, level, project, grade, class1, class2, class3) or

STAFF(<u>payrollno</u>, name, lengthOfService, level, project, grade, class)

class = powerset of classes

### Specialisation Lattice with Shared Subclass

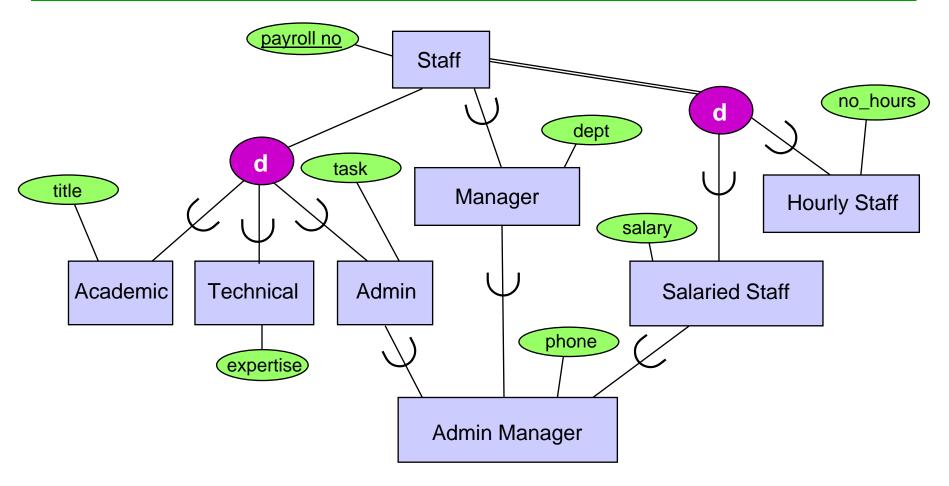

**Exercise:** For each of the approaches A, B, C, decide

- Which tables need to be created?
- Which are the attributes? And which are their possible values?

### References

In preparing these slides I have used several sources. The main ones are the following:

#### Books:

- A First Course in Database Systems, by J. Ullman and J. Widom
- Fundamentals of Database Systems, by R. Elmasri and S. Navathe

Slides from Database courses held by the following people:

- Enrico Franconi (Free University of Bozen-Bolzano)
- Carol Goble and Ian Horrocks (University of Manchester)